## *Современные ПО как инструмент повышения качества обучения на занятиях технической направленности*

Педагог дополнительного образования мобильного технопарка «Кванториум» Болдырев А.Е.

## *Цель и задачи*

**Цель мастер-класса** – познакомить участников с современным программным обеспечением и показать, как оно может использоваться для повышения качества технического образования.

#### **Задачи мастер-класса** включают в себя:

- *–Изучение различных видов современного ПО и его возможностей.*
- *–Демонстрация того, как использовать ПО для создания интерактивных и интересных занятий.*
- *–Обучение участников работе с ПО для улучшения их навыков.*
- *–Обсуждение с участниками того, как они могут использовать полученные знания в своей работе и на занятиях.*

## Средства работы с цифровой информацией

## персональный компьютер

#### сеть «Интернет»

#### системное и программное обеспечение

цифровые форматы книг, учебников

## *Виды электронных образовательных ресурсов*

«Цифровая образовательная среда» (ЦОС)

> Образовательные программные средства

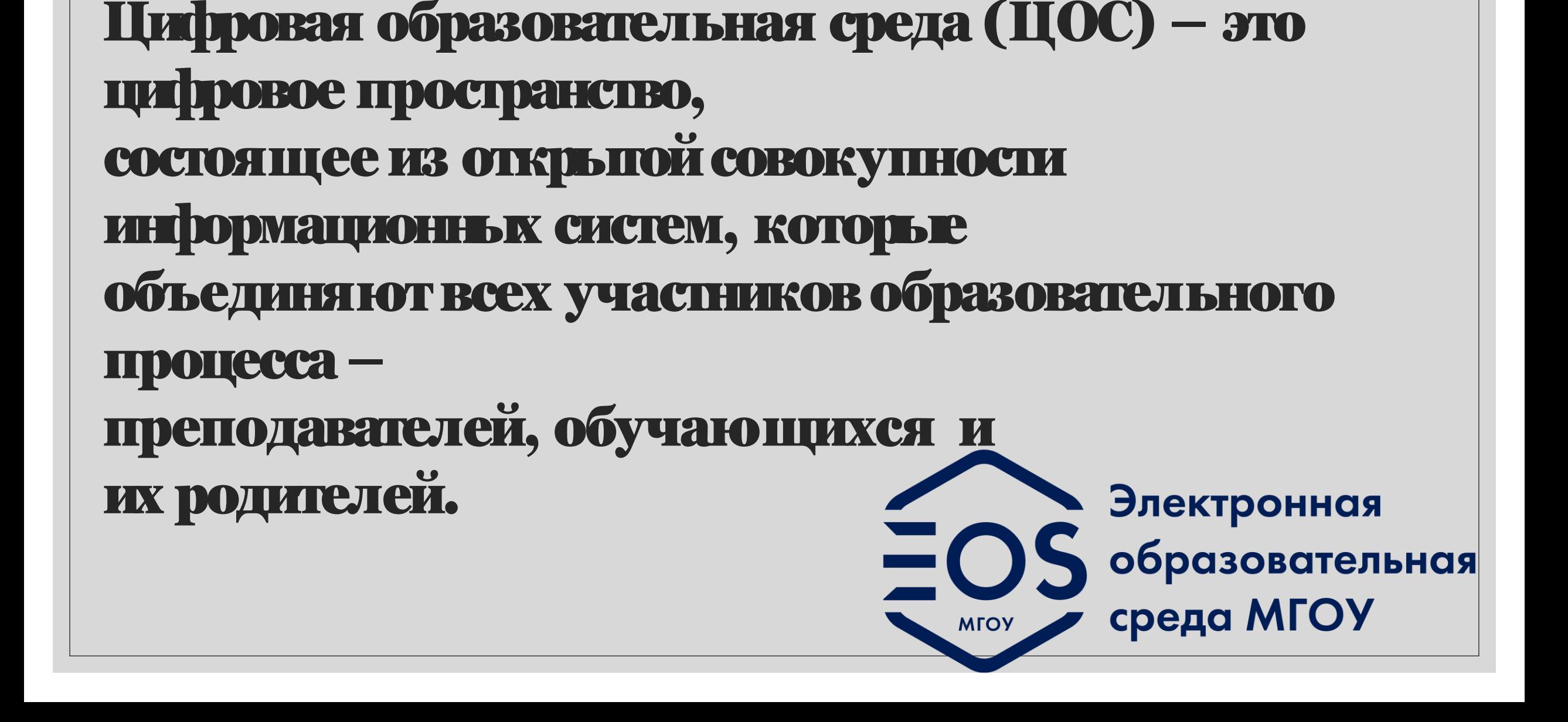

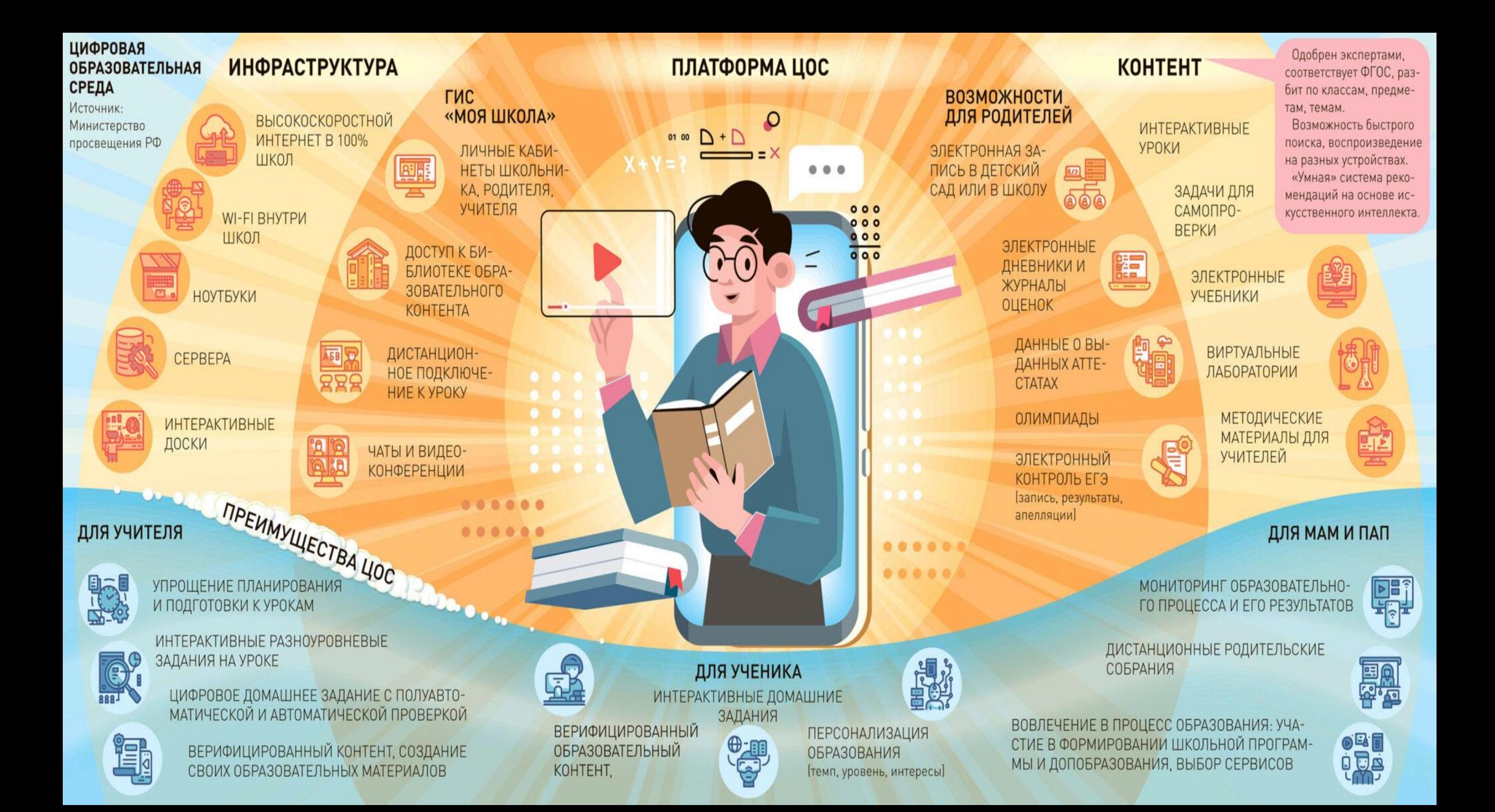

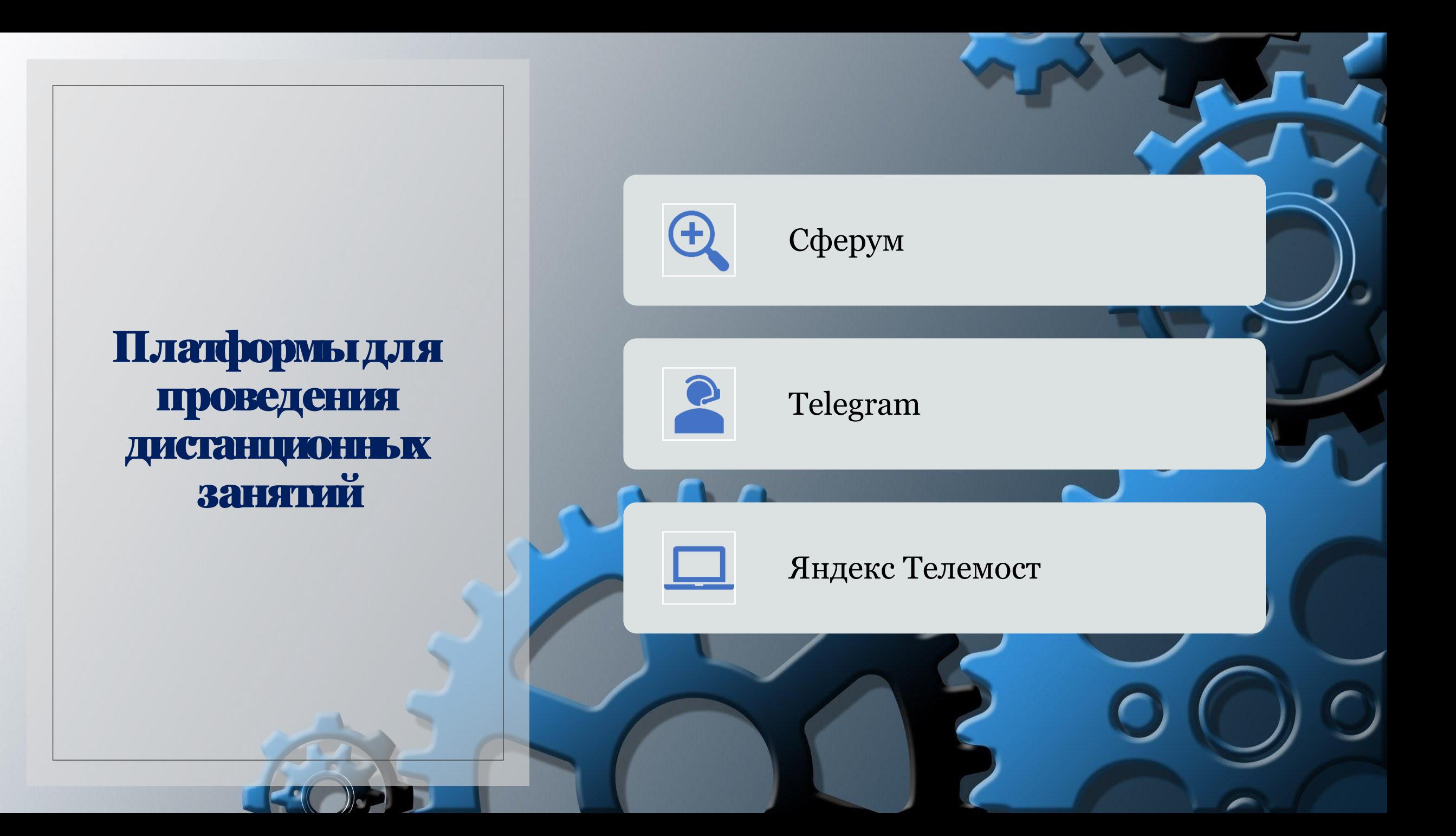

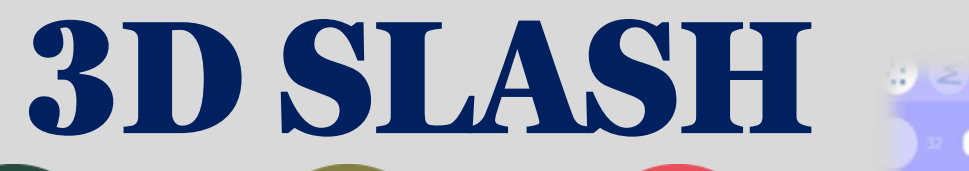

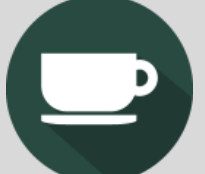

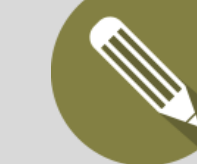

Уникальный интерфейс: такой же увлекательный, как игра в строительство!

Сним легко начать Расширенные

функции для точной работы

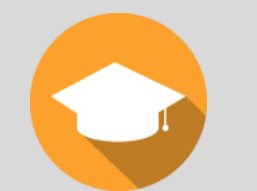

Особенности команды, разработанные для школ

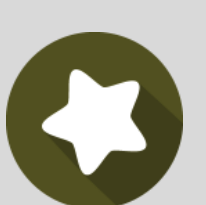

Отмеченная наградами быстрая технология

Онлайн и офлайн, синхронизированные приложения

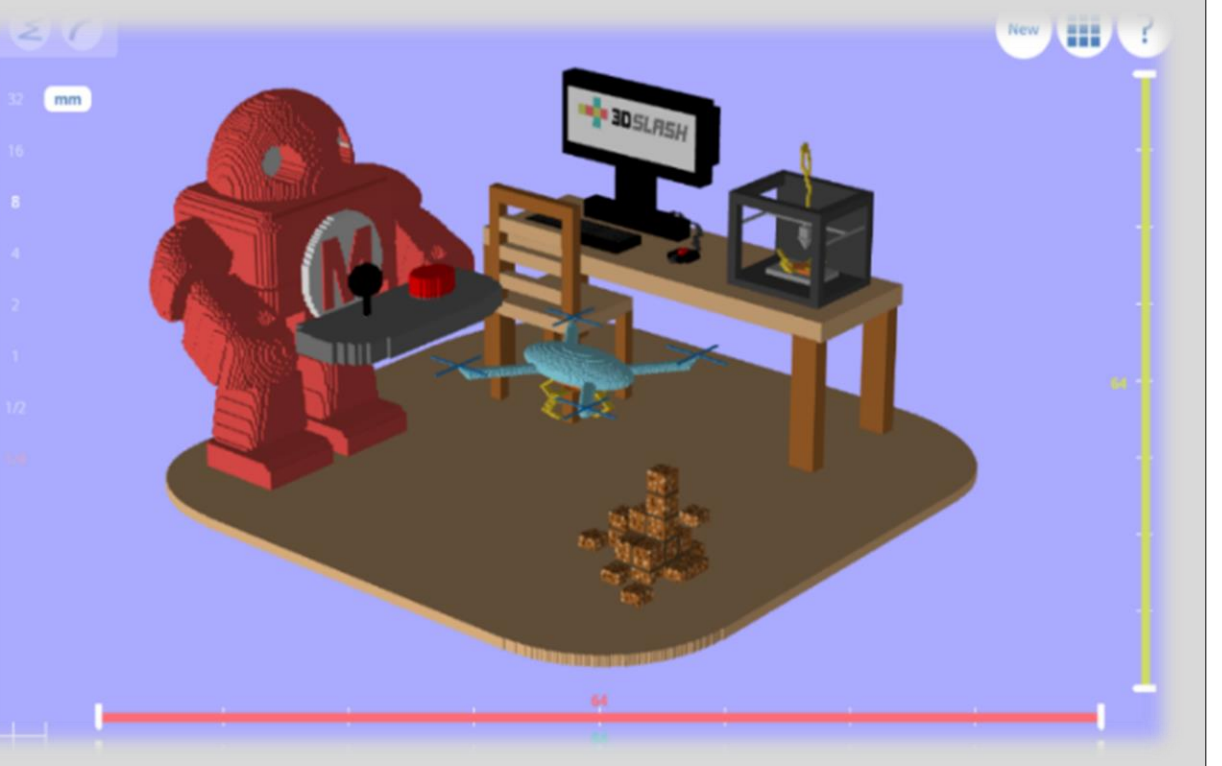

### [ФУНКЦИИ](https://padlet.com/annabarabanova997/nv6cxio7hr5c)

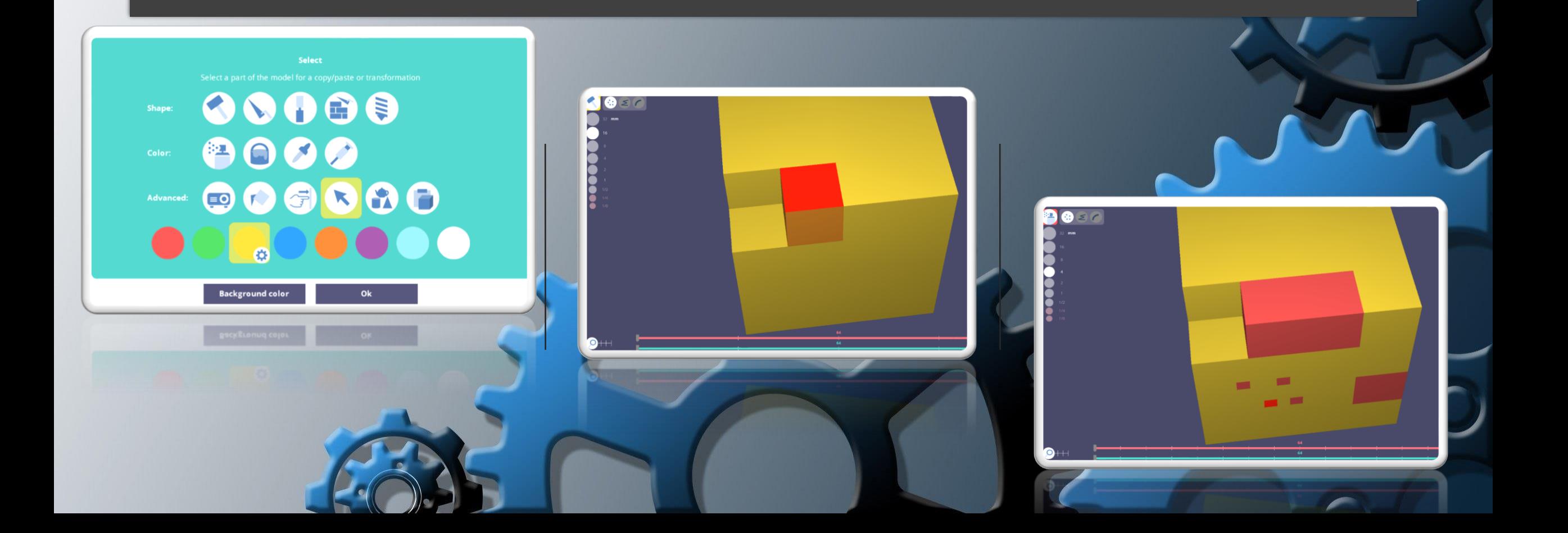

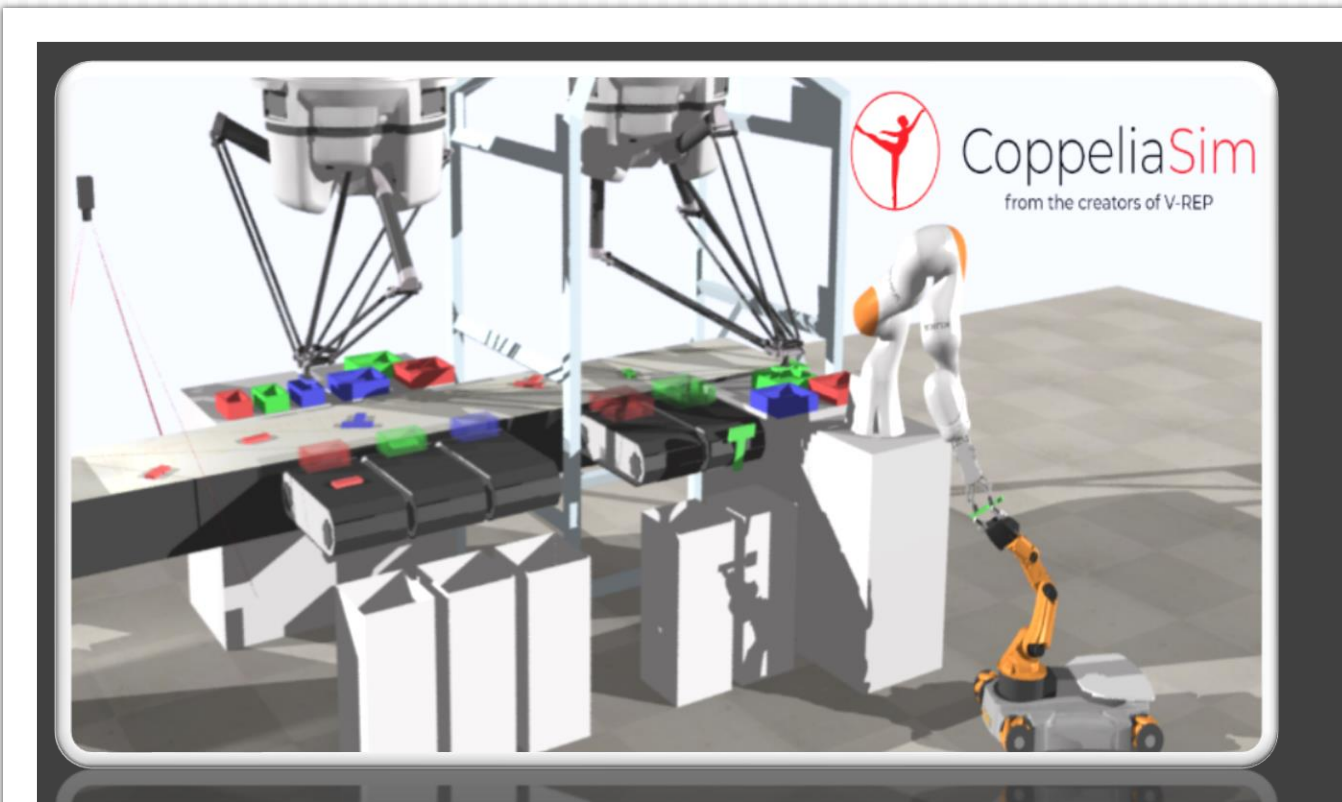

#### [COPPELIASIMEDU](https://www.mentimeter.com/s/b8e5b37672818eb7eb3f7f1309cbfdcf/274da71e6933)

Симулятор робототехники CoppeliaSim с интегрированной средой разработки, пришедший на смену популярной среде V-REP, является универсальным решением при разработке алгоритмов, моделирования автоматизации производства, быстрого прототипирования и проверки, обучения в области робототехники.

## **Работа в программе**

#### File Edit Add Simulation Tools  $\frac{1}{\sqrt{2}}\sum_{i=1}^{n} \frac{1}{\sqrt{2}}\sum_{i=1}^{n} \frac{1}{\sqrt{2}}\sum_{i=1}^{n} \frac{1}{\sqrt{2}}\sum_{i=1}^{n} \frac{1}{\sqrt{2}}\sum_{i=1}^{n} \frac{1}{\sqrt{2}}\sum_{i=1}^{n} \frac{1}{\sqrt{2}}\sum_{i=1}^{n} \frac{1}{\sqrt{2}}\sum_{i=1}^{n} \frac{1}{\sqrt{2}}\sum_{i=1}^{n} \frac{1}{\sqrt{2}}\sum_{i=1}^{n} \frac{1}{\sqrt{2}}\sum_{i=1}^{n}$ 唱工图 2 G Model browser  $P_{\frac{1}{200}}$  $\Box$  components  $\equiv$  equipment  $\Box$  examples Q E furniture  $\vdash$   $\Box$  household EDU **Fast**  $\Box$  infrastructure  $\stackrel{\circ}{\Box}{}^{\nu}{}_{\ast}$ SR. nature office items  $\mathbb{R}$ other #278 • ▶ Ⅲ Ⅱ ● ☆ ☆ ※ 眠 people  $\equiv\frac{1}{2}g$  $\Box$  robots Selected objects<br>Last selected object alias:<br>Last selected object specific<br>Last selected object position:<br>Last selected object orientation 1<br>
//redundernRobot (deprecated name:redundernRobot)<br>
Shape (cylinder)<br>  $x - 0.125$   $y - 0.0647$ <br>  $x - 0.025$   $y - 0.0647$ <br>
a 0.00 b:000 g:0.00  $\boxed{\phantom{a}}$  mobile mm non-mobile  $\overleftrightarrow{=}$ tools 89 vehicles  $A_{\frac{1}{2\alpha+1}}$ 7 DoF manipulator.ttm ABB IRB 140.ttm EDU

# NVIDIA CANVAS

*NVIDIA Canvas это приложения для рисования, которые использует ИИ для генерации изображений пейзажей из обычных мазков кистью. Это позволяет художникам быстро придумывать идеи, что является сложной задачей в начале проекта, когда они начинают работать на пустом холсте.*

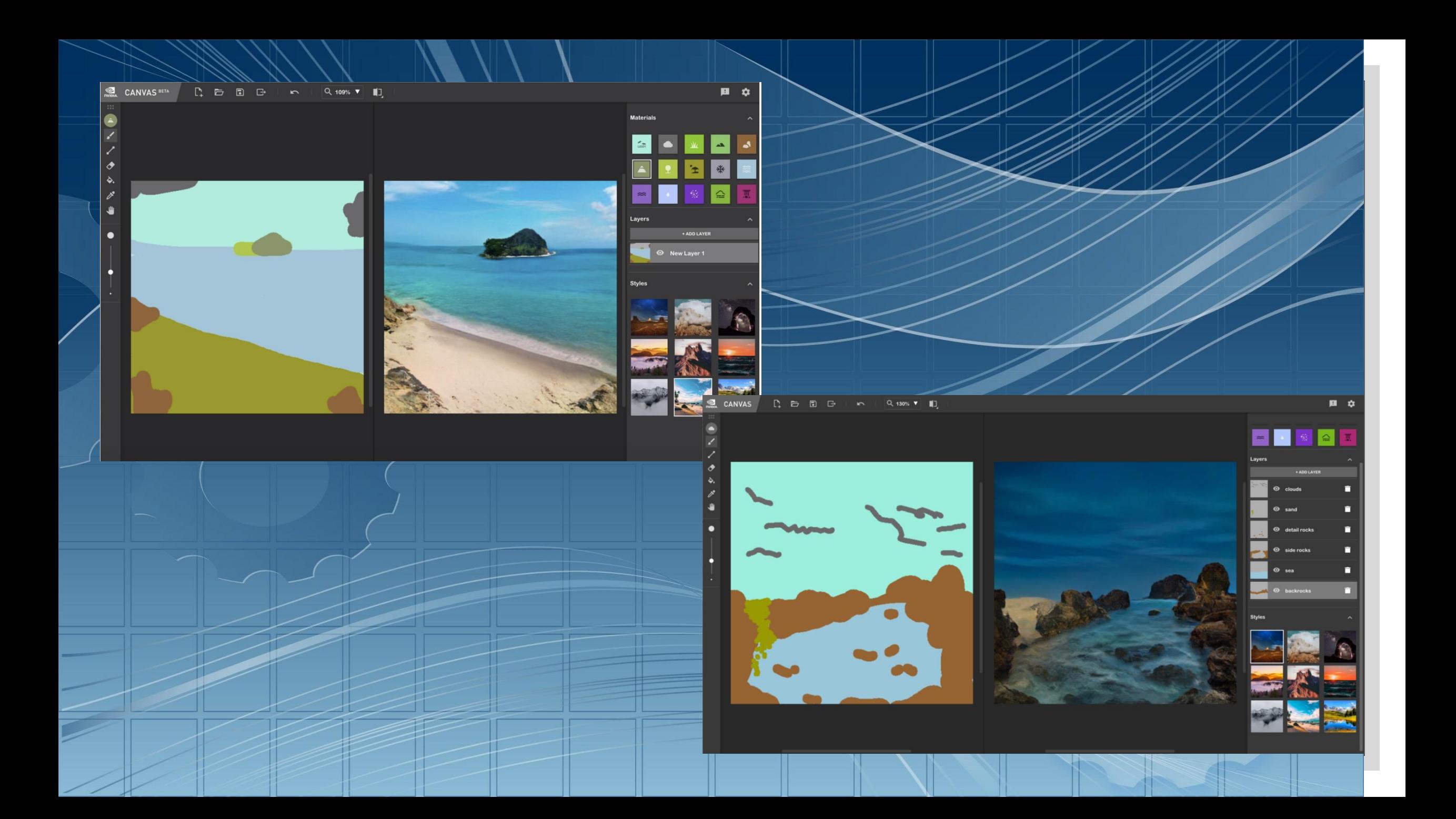

**LeoCAD** 

LeoCAD имеет интуитивно понятный интерфейс, который позволяет новым пользователям начинать создавать новые модели, не тратя слишком много времени на изучение приложения.

В то же время он имеет богатый набор функций, который позволяет опытным пользователям создавать модели, используя более совершенные методы. LeoCAD является открытым исходным кодом, поэтому каждый может внести свой вклад в исправления и функции, и он всегда будет оставаться свободным.

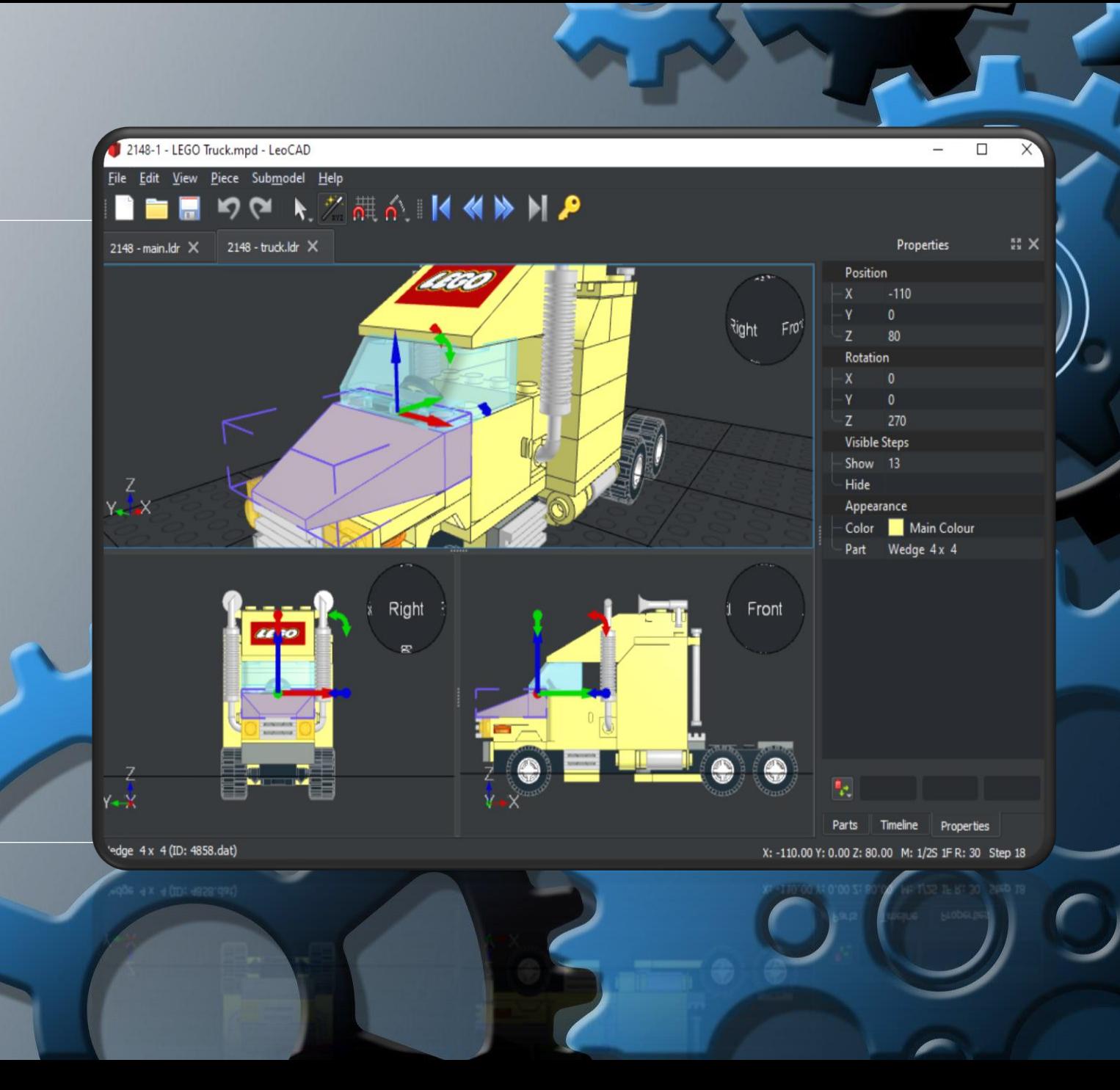

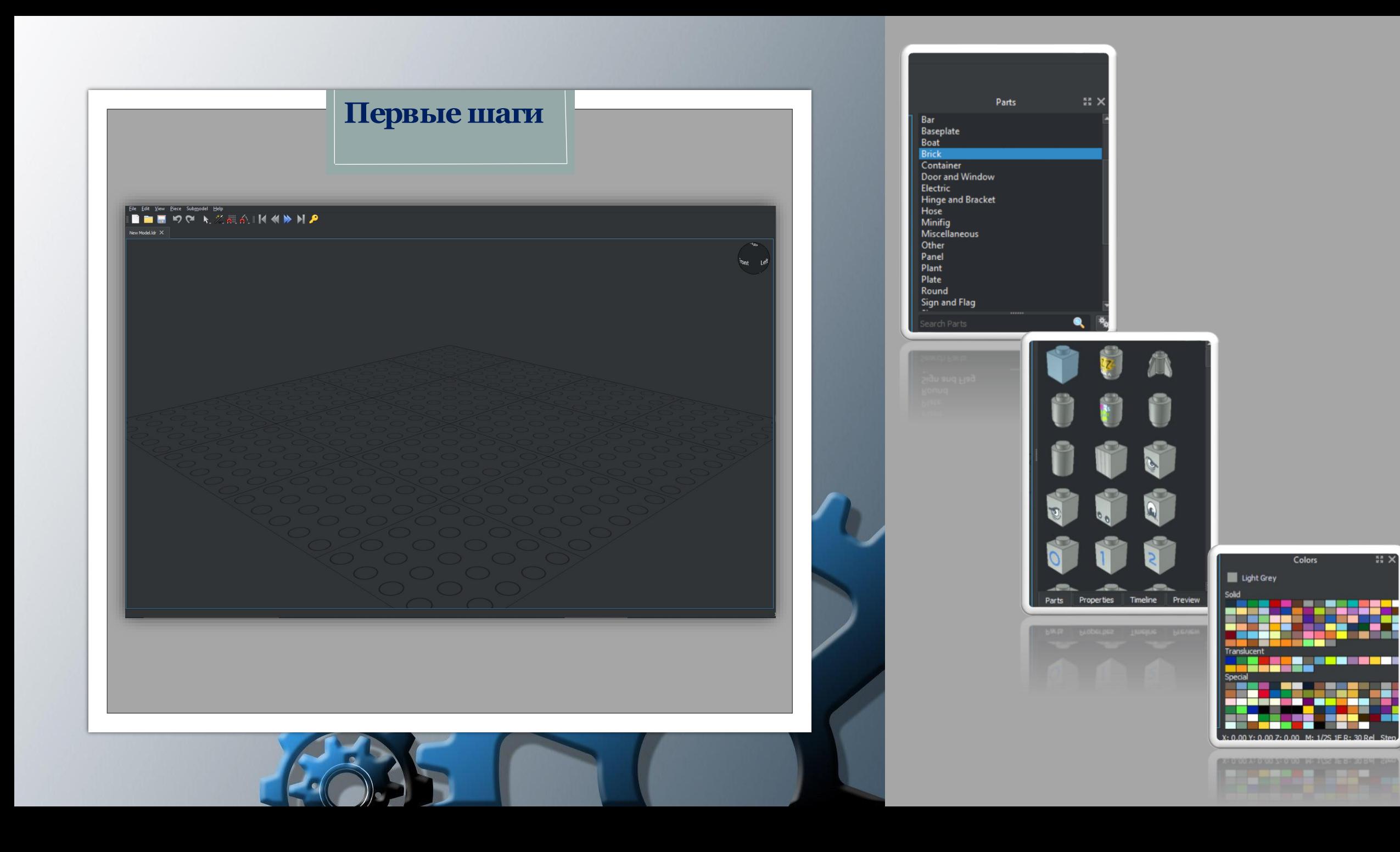

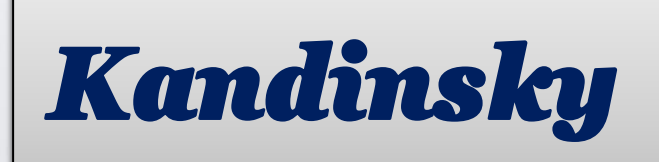

◦ Разработчики из «Сбера» представили новую версию нейросети Kandinsky, которая является отечественным аналогом популярного алгоритма Midjourney. Генеративная модель Kandinsky 2.1 может использоваться для создания высококачественных изображений на основе текстового описания, дорисовки картинок и др. Нейросеть доступна всем желающим

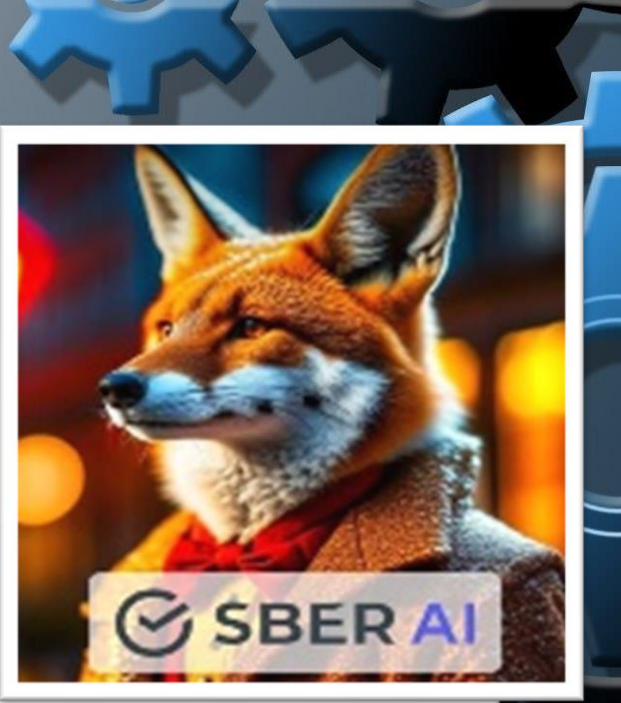

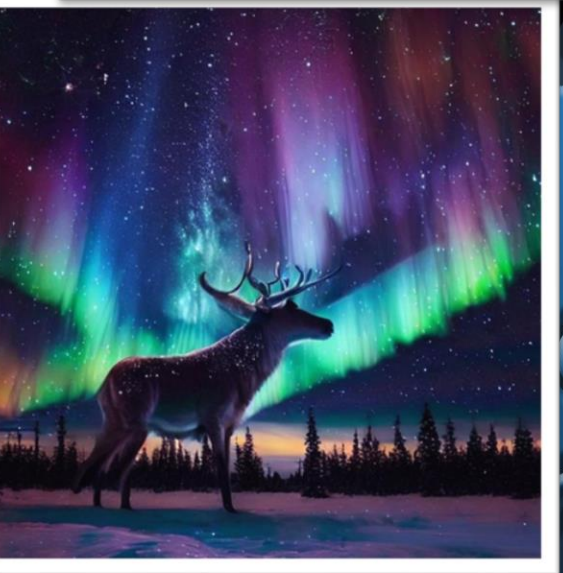

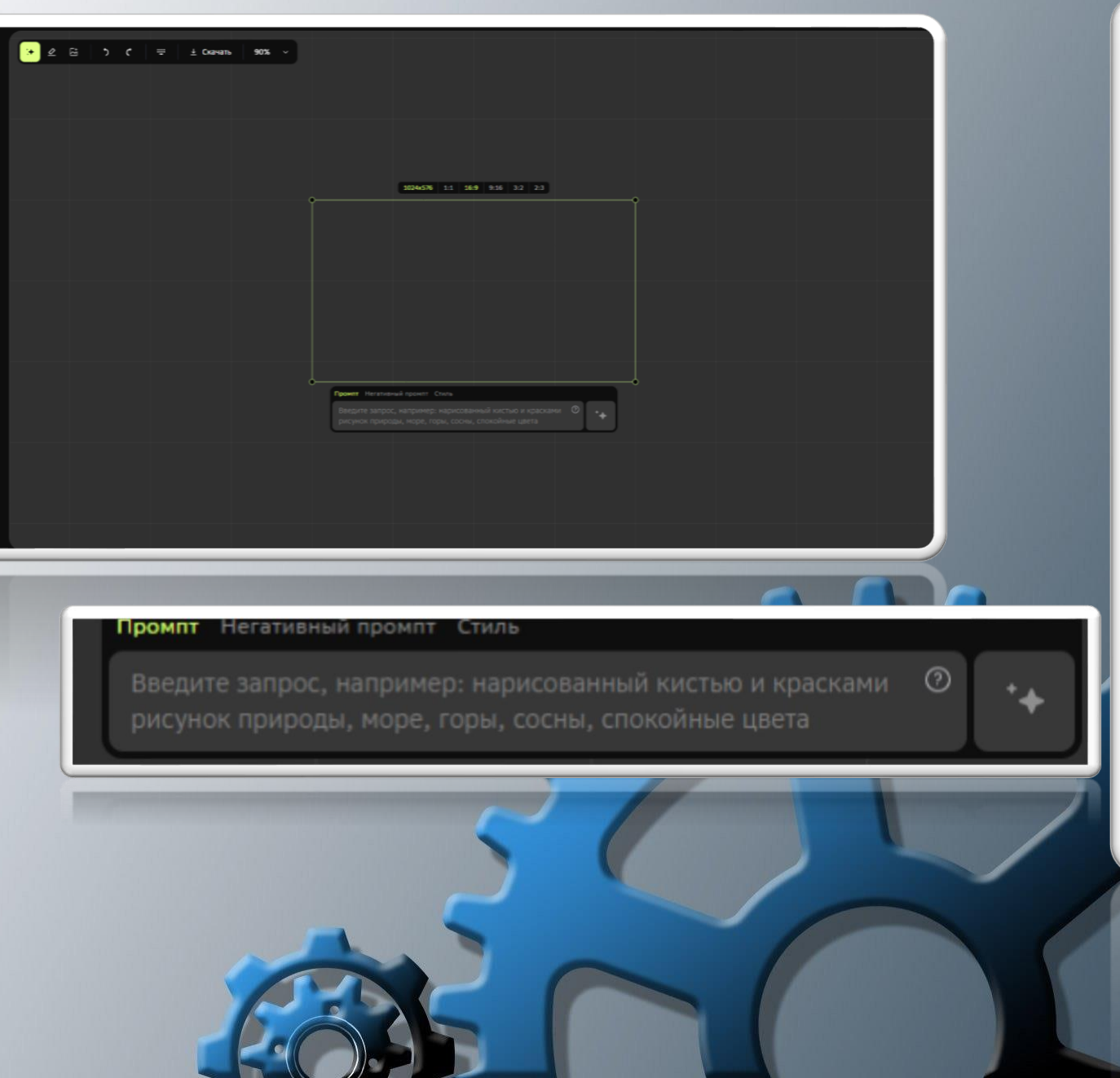

Ø

E

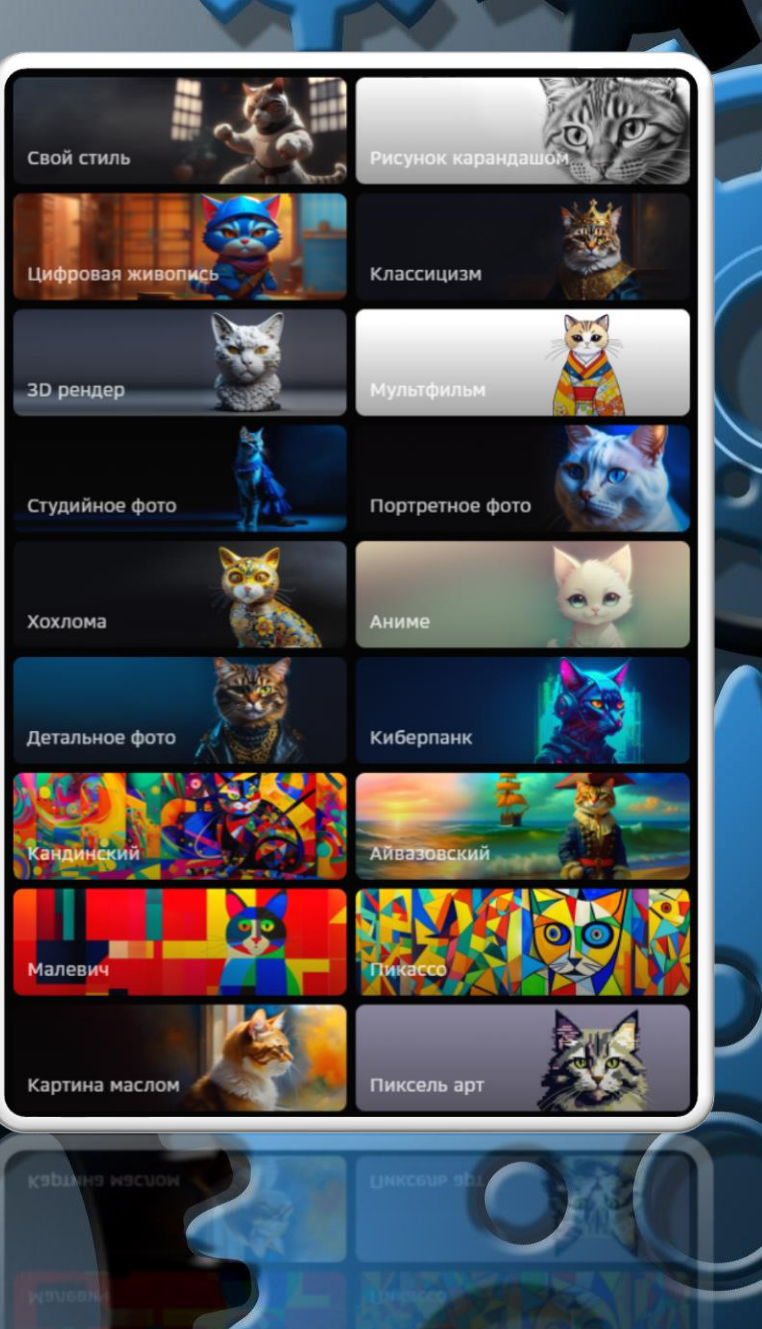

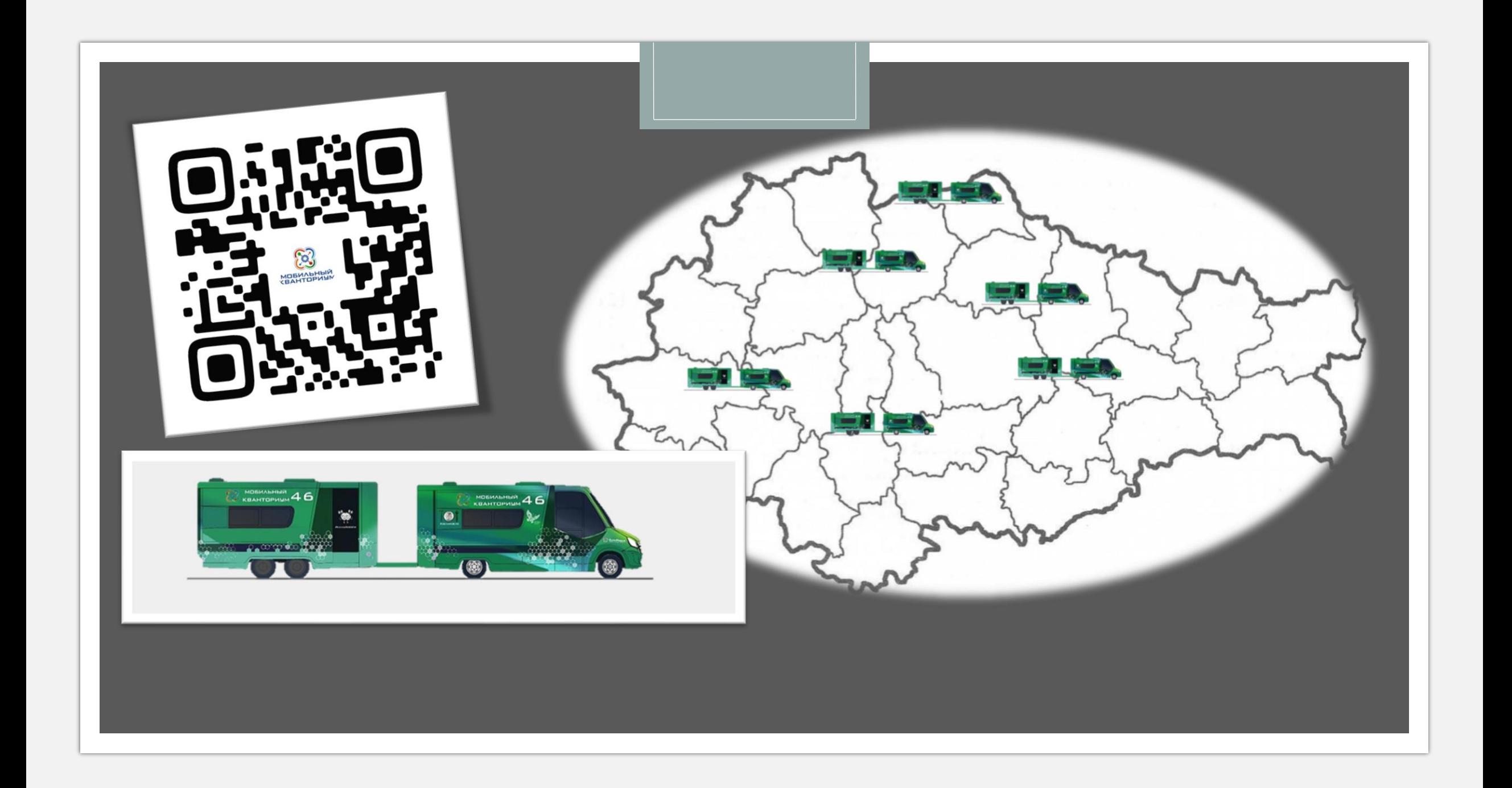

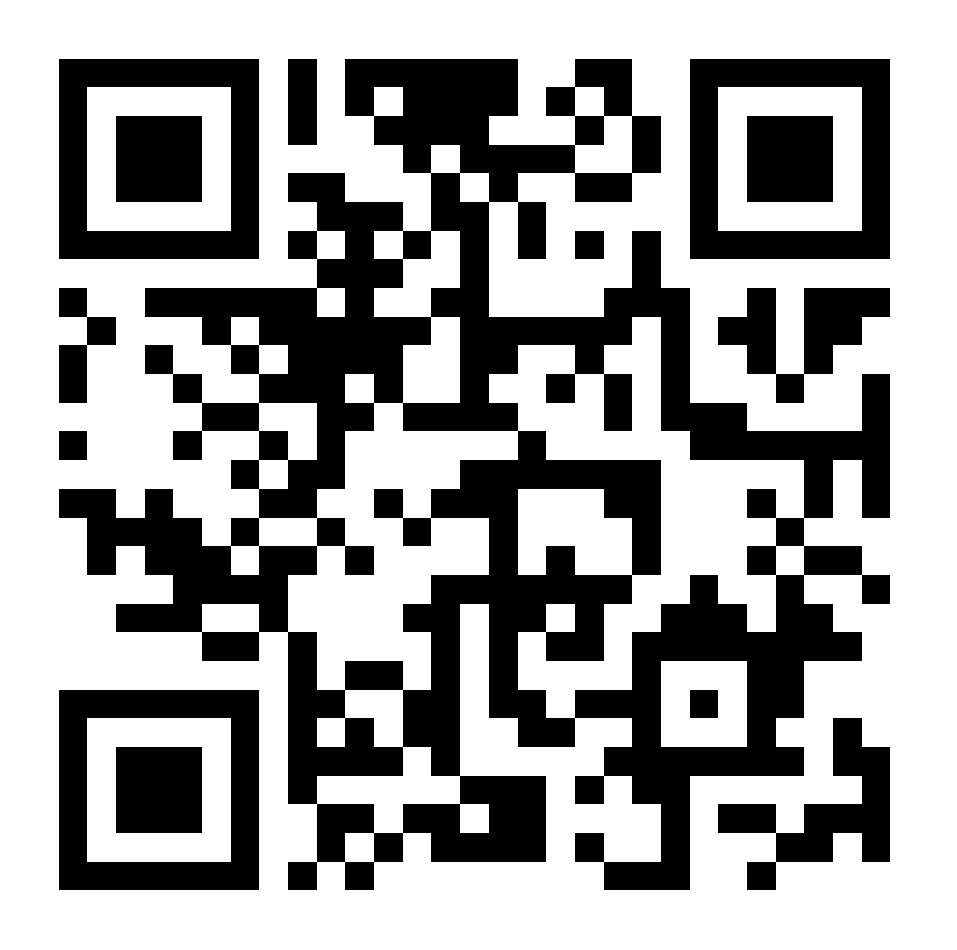